## **Table of Contents**

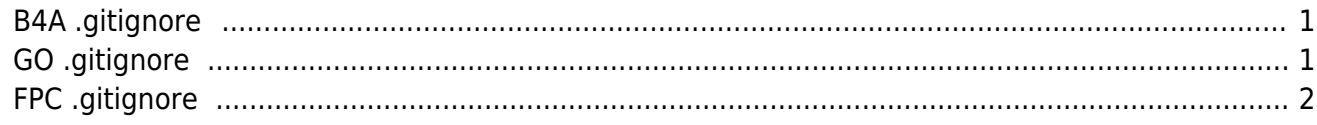

## <span id="page-2-0"></span>**B4A** .gitignore

\*.dex  $*$ .apk \*.java \*.class Objects /CHANGELOG

## <span id="page-2-1"></span>GO .gitignore

```
# ---> Go
# Compiled Object files, Static and Dynamic libs (Shared Objects)
^*.0
*.a
*.so
# Folders
objtest
# Architecture specific extensions/prefixes
*.[568vq]
[568vq].out
*.cgol.go
*.cgo2.c
_cgo_defun.c
_cgo_gotypes.go
_cgo_export.*
_testmain.go
*.exe
*.test
*.prof
# Database
*.db
# Builds
builds
/CHANGELOG
```
## <span id="page-3-0"></span>**FPC .gitignore**

```
# ---> FPC
# FPC compiler-generated binaries (safe to delete)
*.exe
*.dll
*.bpl
*.bpi
*.dcp
*.so
*.apk
*.drc
*.map
*.dres
*.rsm
*.tds
*.dcu
*.lib
modules
lib
backup
*.dbg
*.cfg
*Resource.rc
# local files (user-specific info)
*.local
*.identcache
*.projdata
*.tvsconfig
*.dsk
# history
 __history/
\overline{\ast}.
*.stat
```
From: <https://esgr.in/wiki/> - **eSGR Documentation**

Permanent link: **<https://esgr.in/wiki/development/gitignore>**

Last update: **2020/06/25 16:47**